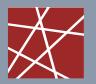

Chair for Network Architectures and Services – Prof. Carle Department of Computer Science TU München

# **Discrete Event Simulation**

# IN2045

Dr. Alexander Klein Dr. Nils Kammenhuber Prof. Dr.-Ing Georg Carle

Chair for Network Architectures and Services Department of Computer Science Technische Universität München http://www.net.in.tum.de

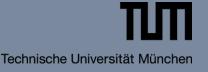

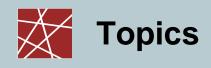

- Point Fields
  - Generation of Point Fields
    - Constant / Variable Number of Points
    - Rectangle / Arbitrary Area
  - Homogeneous Point Fields
  - Inhomogeneous Point Fields
  - Poisson Field
  - Matern Cluster Field
- Random Graphs
  - Generation of Random Graphs
    - Probabilistic Model
    - Waxman Model
  - Implementation Issues:
    - Adjacency Matrix/List
    - Incidence Matrix
  - Scale-free Graphs

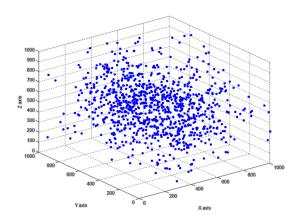

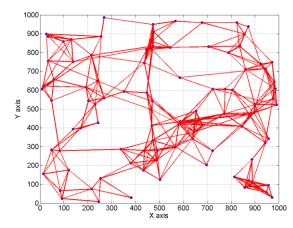

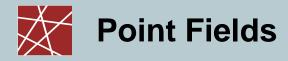

# **Point Fields**

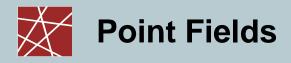

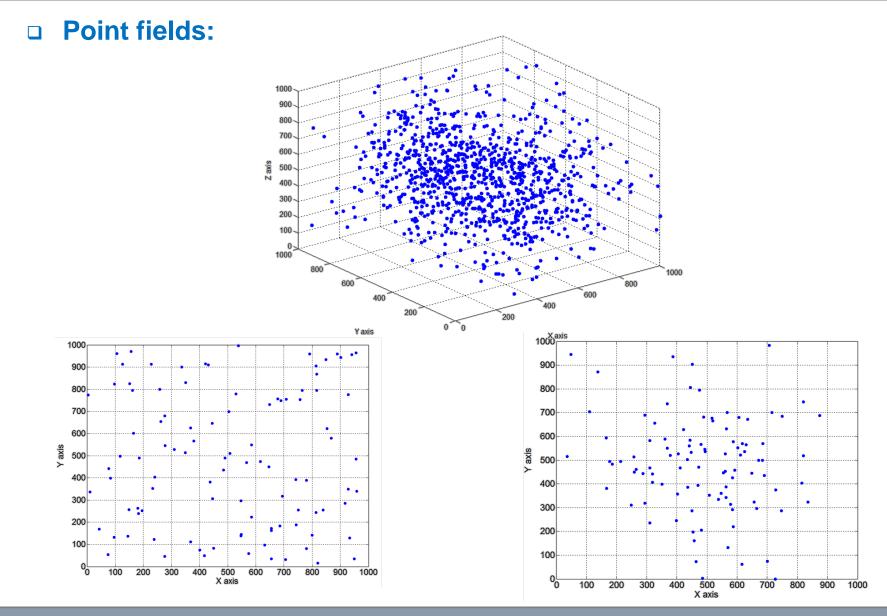

IN2045 – Discrete Event Simulation, WS 2010/2011

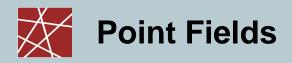

#### Point field:

- Two dimensional random process
- Spatial distribution of objects in two dimensional space
  - Seismology (epicenters of earthquakes)
  - Plant ecology (position of trees or other plants)
  - Epidemiology (home locations of infected people)
  - Zoology (burrows or nests of animals)
  - Astronomy (location of stars)
  - Telecommunication (spatial distribution of mobile users)
- The development of many system parameters is influenced by the spatial distribution of the simulated objects

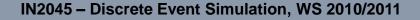

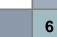

#### **Point fields with a constant number of points (rectangle):**

Task:

Generate a homogeneous point field with n points in a rectangle which is given by  $(a_1,b_1),(a_1,b_2),(a_2,b_1),(a_2,b_2)$ 

- Algorithm:
  - for i = 1:n
    - Generate random variable  $z1 \sim U(0,1)$
    - Generate random variable  $z_2 \sim U(0,1)$

- Point 
$$(x, y) = (a_1 + z_1 \cdot (a_2 - a_1), b_1 + z_2 \cdot (b_2 - b_1))$$

end

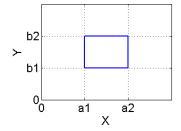

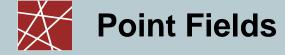

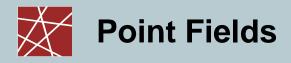

# Point fields with a variable number of points (rectangle):

- F size of the rectangle
- *E*[X] average number of points in F

• 
$$\lambda = \frac{E[X]}{F}$$
 - intensity of the point field

- X discrete random variable which describes the number of points in the rectangle
- Generate a homogeneous point field with X points

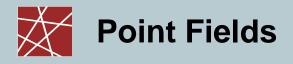

#### Binomial – Point Field

Binomial distributed number of points

$$P(X = i) = {\binom{n}{i}} p^{i} (1 - p)^{n - 1} , \quad p = \frac{E[X]}{n}$$

Upper bound: n

#### Poisson – Point Field

Poisson distributed number of points

$$P(X=i) = \frac{(\lambda F)^{i}}{i!} e^{-\lambda F} , \ \lambda = \frac{E[X]}{F}$$

- Upper bound: no upper bound !!!
- Generation: c.f. point fields with variable number of points

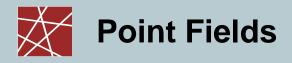

#### Poisson – Point Field

- Optimized Generation:
  - 1. Generate x-coordinates by using a one dimensional Poisson process

in (a<sub>1</sub>, a<sub>2</sub>) with rate 
$$\lambda^* = \frac{E[X]}{a_2 - a_1}$$

Note that the one dimensional process specifies the number of points in the point field.

2. Generate the y-coordinates according to a uniform distribution in the interval (b<sub>1</sub>, b<sub>2</sub>)

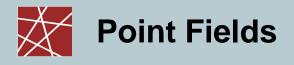

#### Poisson – Point Field

Optimized Generation:

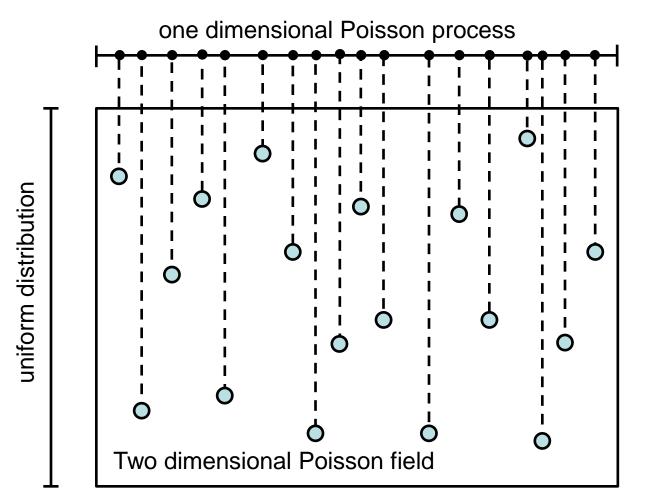

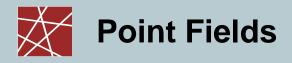

#### **D** Point fields with a variable number of points in an arbitrary area:

- Problem:
  - Area has arbitrary shape and size F\*
  - Average number of points in F\* = E[X\*]

• Point intensity in F\*: 
$$\lambda^* = \frac{E[X^*]}{F^*}$$

- Previously introduced algorithms only work for rectangles
- Solution:
  - Generate a rectangle such that the arbitrary area F\* fits in the rectangle
  - Generate points in the rectangle which includes the area F\* until the desired number of points are in the area F\*

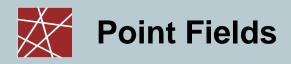

## **D** Point fields with a variable number of points in an arbitrary area:

Optimized Generation:

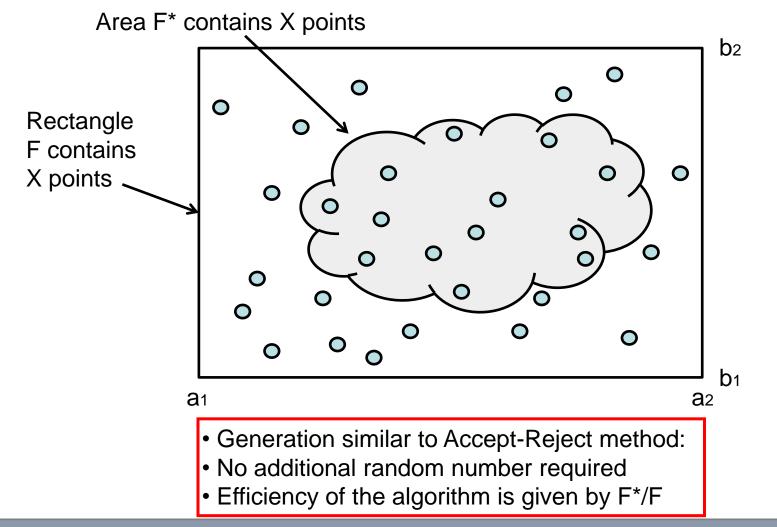

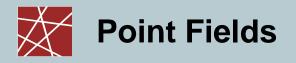

### Inhomogeneous point fields

- Characteristics
  - Point intensity  $\lambda(x, y)$  depends on the position

• Maximum 
$$\lambda_{\max} = \max_{(x,y)} (\lambda(x,y))$$
  
• Point intensity in F\*:  $\lambda^* = \frac{E[X^*]}{F^*}$ 

- Generation:
  - Calculate E[x] by integrating  $\lambda(x, y)$  over F
  - Choose RV X according to E[x]
  - Repeat the following three steps until X points are generated

2. Choose a random number z  $\square$  RV Z ~ U(0,1)

3. Accept if 
$$z \leq \frac{\lambda(x, y)}{\lambda_{\max}}$$
 , otherwise reject

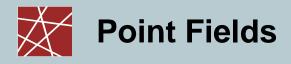

#### Inhomogeneous / homogeneous point fields

Impact of the chosen distribution on the point field

Example 1:

- $\Box$  x axis uniform distributed
- □ y axis uniform distributed

Example 2:

- $\Box$  x axis normal distributed
- □ y axis normal distributed

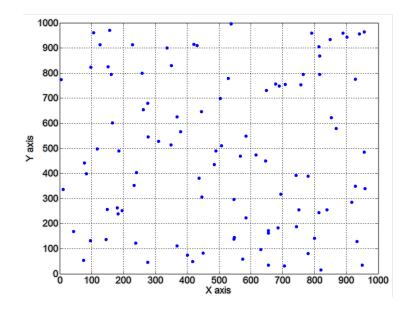

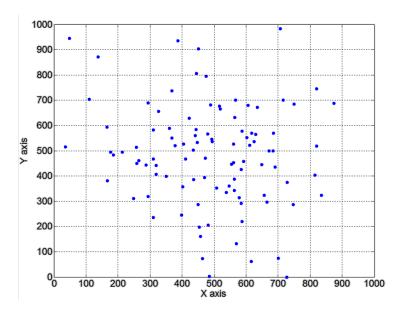

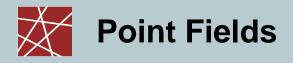

## Cluster point fields

- Idea:
  - Generate a point field with low density where each point represents a parent point
  - Generate a homogeneous Poisson field with intensity  $\lambda_e$  around parent points which represent the centre of the clusters
- Matern cluster field:
  - Create a homogeneous Poisson field around each parent point with radius R
  - Average number of points in each circle is given by E[X]
  - Intensity in each field around a parent point  $\lambda = \frac{E[X]}{F} = \frac{E[X]}{\pi R^2}$

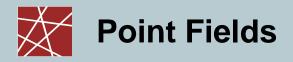

## Cluster point fields

Matern cluster field:

A Matern cluster field can be generated in different ways

• 1. Generation: Accept-Reject method

inefficient due to the high number of circle shaped Poisson field

- 2. Generation: Usage of polar coordinates  $(\varphi, r)$ 
  - Generate uniform distributed coordinate  $\varphi \in [0, 2\pi)$
  - Generate distance  $r \in [0, R($  according to the following density function (2r)

$$f(r) = \begin{cases} \frac{2r}{R^2} & r \le R \\ 0 & \text{sonst} \end{cases}$$

- Uniform distribution of r results in a decrease of the intensity towards the border of the circle
- The rectangle for parent point generation has to be smaller than the Matern cluster field in order to mitigate border effects

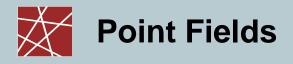

#### Matern cluster field

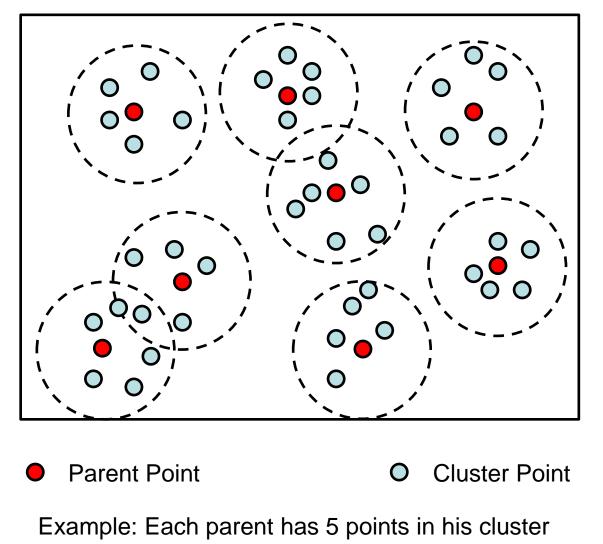

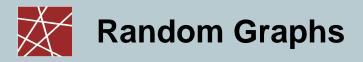

# Random Graphs

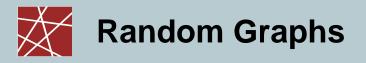

#### Random Graphs

A graph is an abstract representation of a set of objects where pairs of objects can be connected by links.

- Graph G = (V, E)
- V: Vertices/Nodes = Router
- E: Edges = Links
  - $e = \{u, v\} \in V \times V$
  - Undirected bidirectional
  - Directed unidirectional
- Node degree  $\delta(v)$ ,  $v \in V$  Number of edges that are connected with v
- Average node degree:  $\delta^* = 2 \cdot |E| / |V|$
- In-degree  $\delta^{-}(v)$ : number of edges that point to node v
- Out-degree  $\delta^+(v)$ : number of edges that point away from node v
- Distance  $d_G(u,v)$ : shortest path between two vertices in the graph
- Network diameter: longest path between two vertices in the graph
- K-(edge/vertex)-connected: A graph is called k-connected if at least k edges have to be removed in order to partition the graph

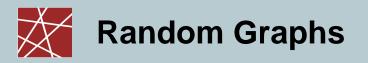

# Random Graphs with predefined characteristics

- Generate a predefined number of nodes in a plane (point field)
- Connect the nodes in the network by applying one of the following models
  - 1. Basic model(1/2):
    - Generation:

Generate an edge between two nodes with probability p

- Advantage:
  - » Fast and simple
- Disadvantage:
  - » Number of links per node varies
  - » Average node degree only depends on the number of nodes
  - » Connectivity between two nodes does not depend on the distance between them
  - » Does not guarantee full connectivity of the network
  - » Does not fit for large networks

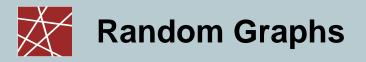

# Random Graphs with predefined characteristics

1. Basic model(2/2):

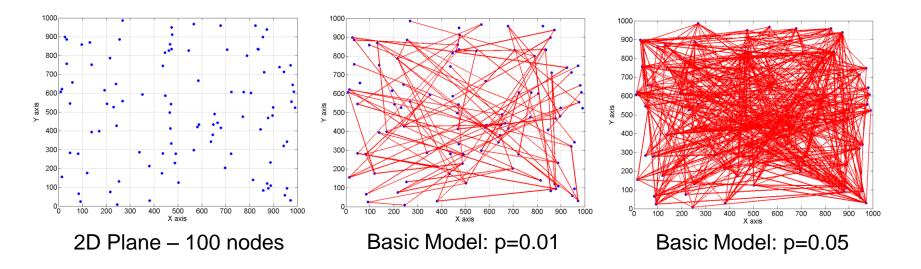

Random Graphs

# Random Graphs with predefined characteristics

- 2. Waxman model:
  - Connectivity between two nodes becomes more likely the shorter the distance between them
  - Probability that two nodes are connected is given by

$$P(u,v) = \alpha \cdot e^{\frac{-d}{\beta \cdot L}}$$
 with  $\alpha > 0, \beta \le 1$ 

- » D: Euclidean distance between the two nodes
- » L: The maximum distance between two nodes

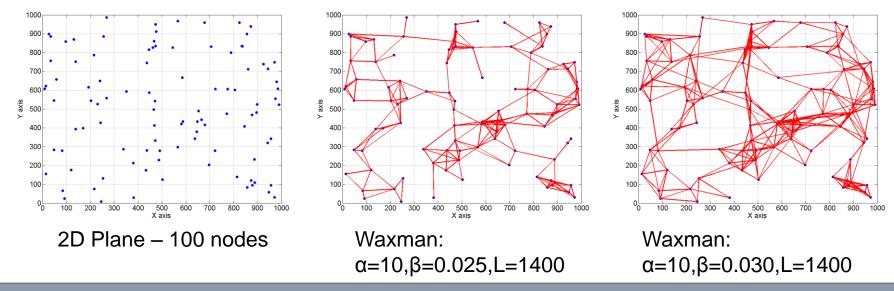

Random Graphs

# Random Graphs with predefined characteristics

3. Node degree model:

Problem: Generate a random graph where nodes have at least a minimum degree but less than a maximum degree

- These graphs are usually generated in an iterative way by adding

$$\left|E\right| = \frac{\delta^* \cdot \left|V\right|}{2} \quad \text{edges}$$

k-connected topologies are often used to make the network more resilient against node failures

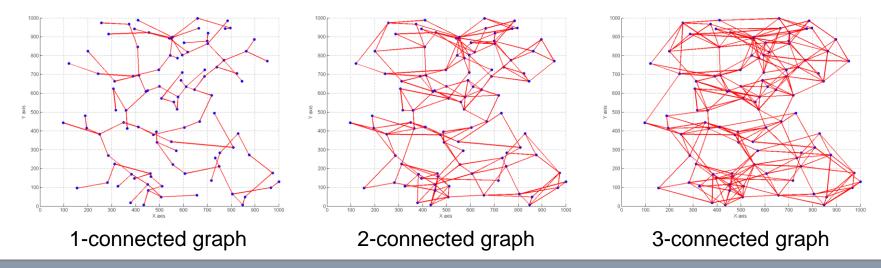

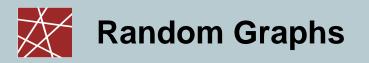

- Basic operations:
  - add / remove (Edge e / Vertex v)
  - find (Edge e / Vertex v)
  - getVertices (Graph g)
  - getEdges (Graph g)
- Complex operations:
  - getDegree (Vertex v)
  - isReachable (Vertex src, Vertex dst)
  - shortestPath (Vertex src, Vertex dst)
  - isComplete (Graph g)
  - isConnected (Graph g)
  - totalWeight (Graph g)

- Degree of node v
- True if a path exists from src to dst, false otherwise.
- True if all nodes have max degree.
- True if isReachable returns true for all nodes.
- Sum of all weights.
- getOneHopNeighbors (Graph g, Vertex v) List of all direct neighbors.

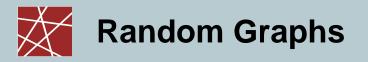

- Matrix structures:
  - Adjacency matrix:

Is an n by n matrix A where n is the number of vertices |V| in the graph. Two vertices i and j are connected with an edge pointing from vertex I to vertex j if the element  $a_{i,j}$  is 1, otherwise 0.

Example:

| Src Vertex /<br>Dst Vertex | Α | В | С | D | Е | F |
|----------------------------|---|---|---|---|---|---|
| Α                          | 0 | 1 | 1 | 1 | 0 | 0 |
| В                          | 0 | 0 | 0 | 1 | 0 | 0 |
| С                          | 0 | 0 | 0 | 1 | 0 | 0 |
| D                          | 1 | 0 | 0 | 0 | 0 | 0 |
| E                          | 0 | 0 | 0 | 0 | 0 | 1 |
| F                          | 0 | 0 | 0 | 0 | 1 | 0 |

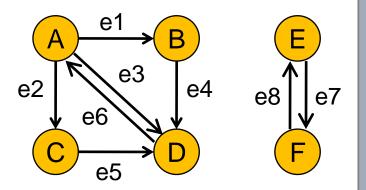

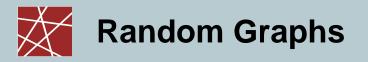

- Matrix structures:
  - Adjacency matrix:

Is an n by n matrix A where n is the number of vertices |V| in the graph. Two vertices i and j are connected with an edge pointing from vertex I to vertex j if the element  $a_{i,j}$  is 1, otherwise 0.

Example:

| Src Vertex /<br>Dst Vertex | Α              | В | С | D   | Е    | F  |
|----------------------------|----------------|---|---|-----|------|----|
| Α                          | 0              | 1 | 1 | 1   | 0    | 0  |
| В                          | 0              | 0 | 0 | Out | goir | ng |
| С                          | 0              | 0 | 0 | 1   | 0    | 0  |
| D                          | 1              | 0 | 0 | ø   | 0    | 0  |
| E                          | Incoming 0 🔊 1 |   |   |     | 1    |    |
| F                          | 0              | 0 | 0 | 0   | 1    | 8  |

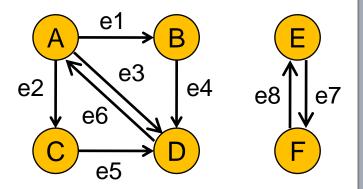

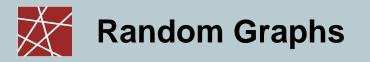

- Matrix structures:
  - Adjacency matrix:

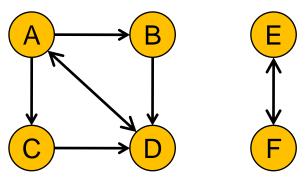

#### **Out-degree / in-degree**

| Src Vertex /<br>Dst Vertex | Α | В | С | D | Е | F | Out-degree |
|----------------------------|---|---|---|---|---|---|------------|
| Α                          | 0 | 1 | 1 | 1 | 0 | 0 | 3          |
| В                          | 0 | 0 | 0 | 1 | 0 | 0 | 1          |
| С                          | 0 | 0 | 0 | 1 | 0 | 0 | 1          |
| D                          | 1 | 0 | 0 | 0 | 0 | 0 | 1          |
| E                          | 0 | 0 | 0 | 0 | 0 | 1 | 1          |
| F                          | 0 | 0 | 0 | 0 | 1 | 0 | 1          |
| In-degree                  | 1 | 1 | 1 | 3 | 1 | 1 | 0          |

Out-degree and in-degree of each vertex is represented by the sum of the corresponding row or column of the adjacency matrix

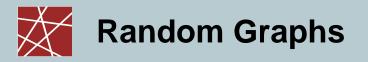

- Matrix structures:
  - Adjacency matrix:
    - Characteristics:
      - » Complexity:
        - Insert / Delete O(1)
        - Find O(1)
        - Find neighbors
           O(|V|)
      - » Memory consumption:
        - Directed graph  $O(|V|^2)$
        - Undirected graph  $O(|V|^2 / 2)$
      - » Use case:
        - Small graphs due to simplicity and memory consumption
        - Dense graphs due to low complexity

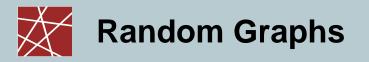

- Matrix structures:
  - Incidence matrix:

Is a matrix B of size |V| (number of vertices) by |E| (number of edges) with entries  $b_{i,j}$  which indicate whether the vertex i incidence edge j.

- » Edge j enters vertex i:  $b_{i,i} = 1$
- » Edge j leaves vertex i:  $b_{i,j} = -1$
- » No incident: 0

Example:

| Vertex /<br>Edge | e1 | e2 | e3 | e4 | e5 | e6 | e7 | e8 | e9 |
|------------------|----|----|----|----|----|----|----|----|----|
| Α                | -1 | -1 | -1 | 0  | 0  | 1  | 0  | 0  | 0  |
| В                | 1  | 0  | 0  | -1 | 0  | 0  | 0  | 0  | 0  |
| С                | 0  | 1  | 0  | 0  | -1 | 0  | 0  | 0  | 0  |
| D                | 0  | 0  | 1  | 1  | 1  | -1 | 0  | 0  | 0  |
| E                | 0  | 0  | 0  | 0  | 0  | 0  | -1 | 1  | 0  |
| F                | 0  | 0  | 0  | 0  | 0  | 0  | 1  | -1 | 0  |

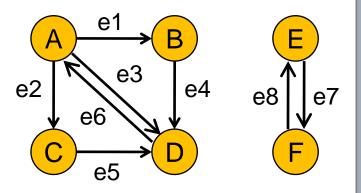

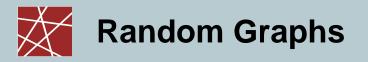

- Linked structures:
  - Adjacency list:

Is an array/list of length |V| which holds for each node a list of its neighbor nodes.

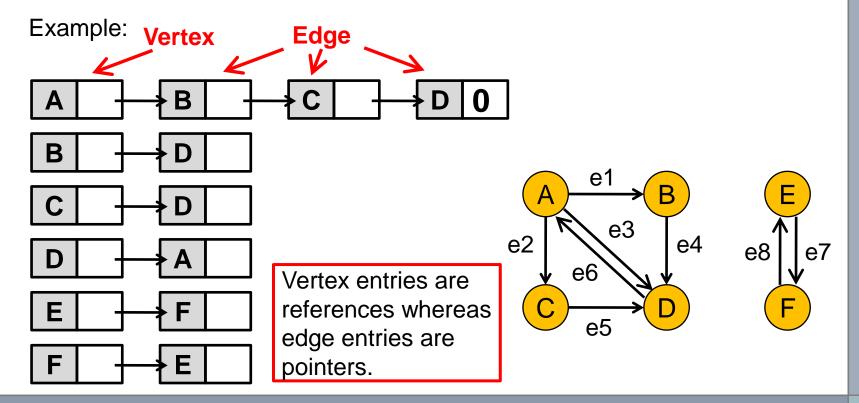

IN2045 – Discrete Event Simulation, WS 2010/2011

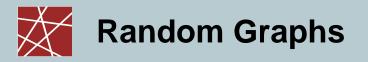

- Linked structures:
  - Adjacency list:
    - Characteristics:
      - » Complexity:

| <ul> <li>Insert</li> </ul> | O(1)   |
|----------------------------|--------|
| – Delete                   | O( V ) |
| - Find                     | O( V ) |
|                            |        |

- Find neighbors O(1)
- » Memory consumption:
  - Directed graph O(|V|+|E|)
  - Undirected graph O(|V|+2|E|)
- » Use case:
  - Sparse graphs
  - Efficient if neighbor nodes have to be found frequently

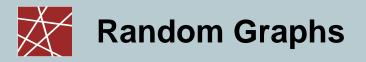

#### □ Special Case:

Scale-free graph:

A graph is called scale-free if its node degree k follows the power law.

 $P(k) = ck^{-\gamma}$ 

c and  $\gamma$  are constants. Typical range 0 < c < 1, 2 <  $\gamma$  < 3.

- Examples:
  - Social networks
  - Collaboration networks
  - Computer networks
  - Disease transmission

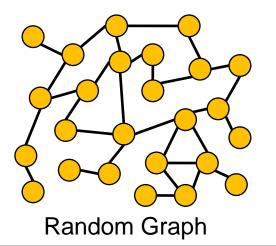

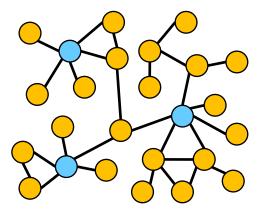

Scale-free Graph

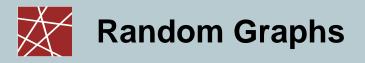

- □ Special Case:
  - Scale-free graph:

Characteristics:

- High number of nodes with a small node degree.
- Small number of nodes (hubs) with a high node degree.

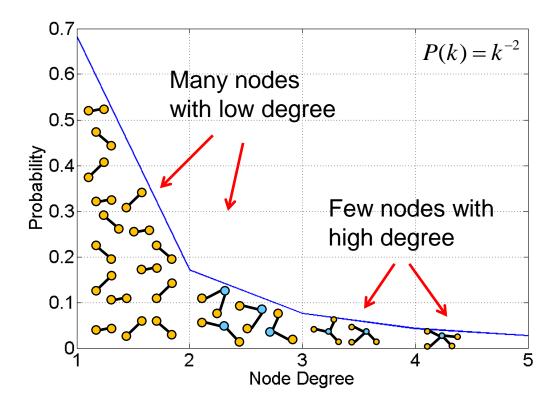

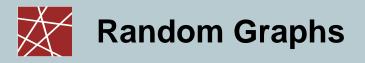

#### **Special Case:**

Scale-free graph:

A graph is called scale-free if its node degree k follows the power law.

 $P(k) = ck^{-\gamma}$ 

c and  $\gamma$  are constants. Typical range 0 < c < 1, 2 <  $\gamma$  < 3.

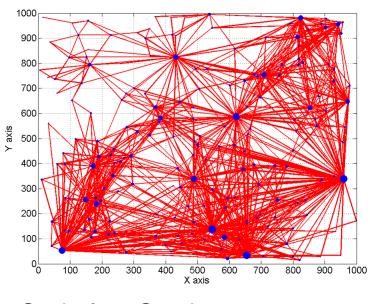

Scale-free Graph: n=200, y=1.5

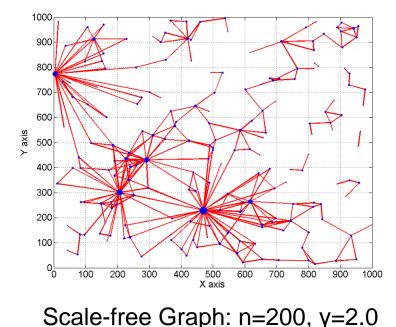

# **Examples:**

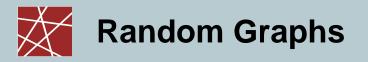

- □ Scale-free networks real-world examples:
  - Six degrees of separation:
    - Small-world phenomenon:

#### Experiment by Stanley Milgram (1967)

- » Give letters to approx. 100 participants which should forward their letter to a specific person they do not know personally. Also the address of the person is not known.
- » The participants where only allowed to forward the letter by hand to a person, which they think, could forward it more closer to the destination.
- » The letters reached the destination via a maximum of 6 people.
- » Experiment was repeated and confirmed several times with sender and receiver even being part of different ethnological groups.

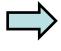

Everybody on this planet is separated only by six other people.

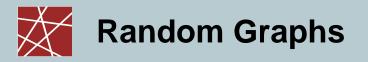

- □ Scale-free networks real-world examples:
  - Kevin Bacon Game and the movie actor network :
    - The Kevin Bacon Number defines the separation of movie actors away from Kevin Bacon.
    - One actor has distance 0 (Kevin Bacon himself).1902 actors have distance 1 since they played in a movie starring Kevin Beacon.
       160463 actors have distance 2 since they played in movie in which someone played who played in a movie starring Kevin Bacon.

| Kevin Bacon Number | Number of Actors |
|--------------------|------------------|
| 0                  | 1                |
| 1                  | 1902             |
| 2                  | 160463           |
| 3                  | 457231           |
| 4                  | 111310           |
| 5                  | 8168             |
| 6                  | 810              |
| 7                  | 81               |
| 8                  | 14               |

 Kevin Bacon seems to be the reasonable center of the network.

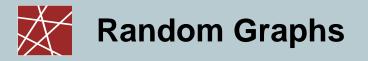

- □ Scale-free networks real-world examples:
  - Kevin Bacon Game and the movie actor network :
    - Kevin Bacon is only the 1049<sup>th</sup> best center out of nearly 800.000 movie actors. This makes make Kevin Bacon a better center than 99% of the actors.
    - However, there are still some better centers, like Sean Connery due to his higher first and second degree.

VS.

| Kevin  | Number |
|--------|--------|
| Bacon  | of     |
| Number | Actors |
| 0      | 1      |
| 1      | 1902   |
| 2 3    | 160463 |
| 3      | 457231 |
| 4      | 111310 |
| 5      | 8168   |
| 6      | 810    |
| 7      | 81     |
| 8      | 14     |

| Sean              | Number       |  |  |  |
|-------------------|--------------|--|--|--|
| Connery<br>Number | of<br>Actors |  |  |  |
| 0                 | 1            |  |  |  |
| 1                 | 2272         |  |  |  |
| 2                 | 218560       |  |  |  |
| 3                 | 380721       |  |  |  |
| 4                 | 40263        |  |  |  |
| 5                 | 3537         |  |  |  |
| 6                 | 535          |  |  |  |
| 7                 | 66           |  |  |  |
| 8                 | 2            |  |  |  |

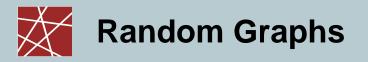

- □ Scale-free networks real-world examples:
  - The Internet:
    - The network diameter of the Internet is shorter than expected.
    - The maximum number of hops of a loop free path is approximately 30 hops.

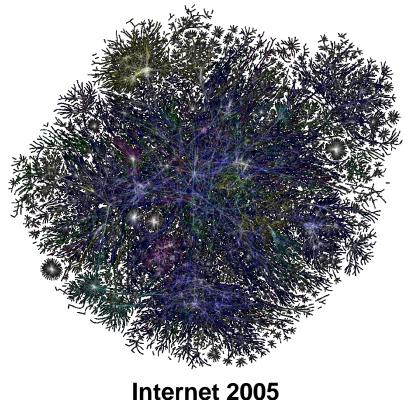

Picture taken from http://www.opte.org

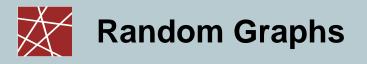

# **The Internet**

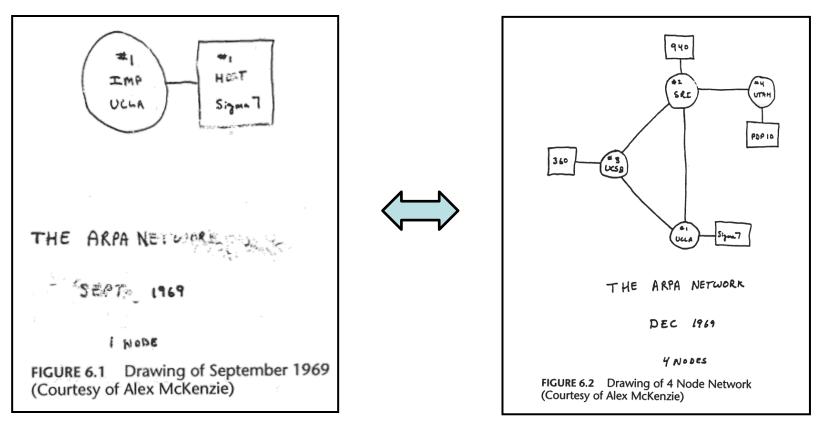

#### **ARPANET September 1969**

#### **ARPANET December 1969**

The Internet was a success story already from the beginning where it increased its size within 3 months by a factor of four!

Pictures taken from http://www.cybergeography.org/atlas/historical.html

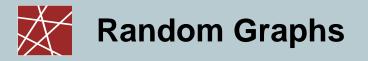

- □ Scale-free networks real-world examples:
  - Social networks Facebook:

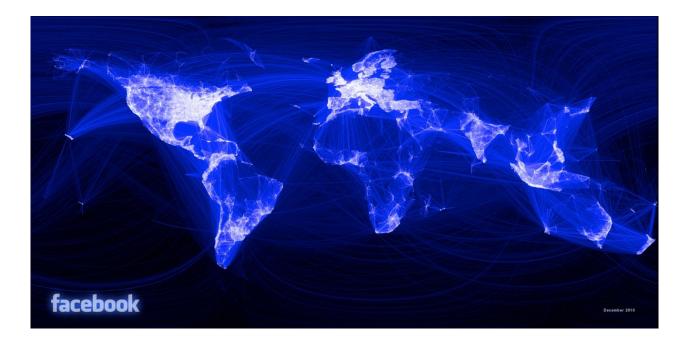

#### **Facebook Friendships**

Picture taken from http://www.opte.org